## **G6 2U Node Distribution**

Platform model:Multi Screen Encoder Serial number:4e-000064 Part number:IB-00035-01-XS Firmware:Muse Version:5.0.830 (021) ISO version:MUSE-CUSTOM Upgrade expiration: Unknown Date:2016-08-17 11:44:56 +01:00

When using the G6 2U four node MFLE (Muse Live) you must explicitly designate one of the four nodes for each encoding profile, because by default they will all try to use the first node.

When createing a profile, on the **Video Streams Settings** page look for the section entitled **Encoding Distribution**

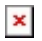

From: <http://cameraangle.co.uk/> - **WalkerWiki - wiki.alanwalker.uk**

Permanent link: **[http://cameraangle.co.uk/doku.php?id=wiki:g6\\_2u\\_node\\_distribution&rev=1471430299](http://cameraangle.co.uk/doku.php?id=wiki:g6_2u_node_distribution&rev=1471430299)**

Last update: **2023/03/09 22:35**

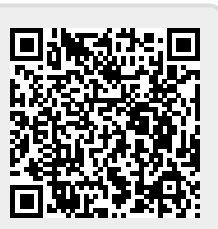